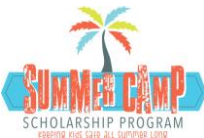

## 16 Steps to complete Summer Camp Scholarship Application

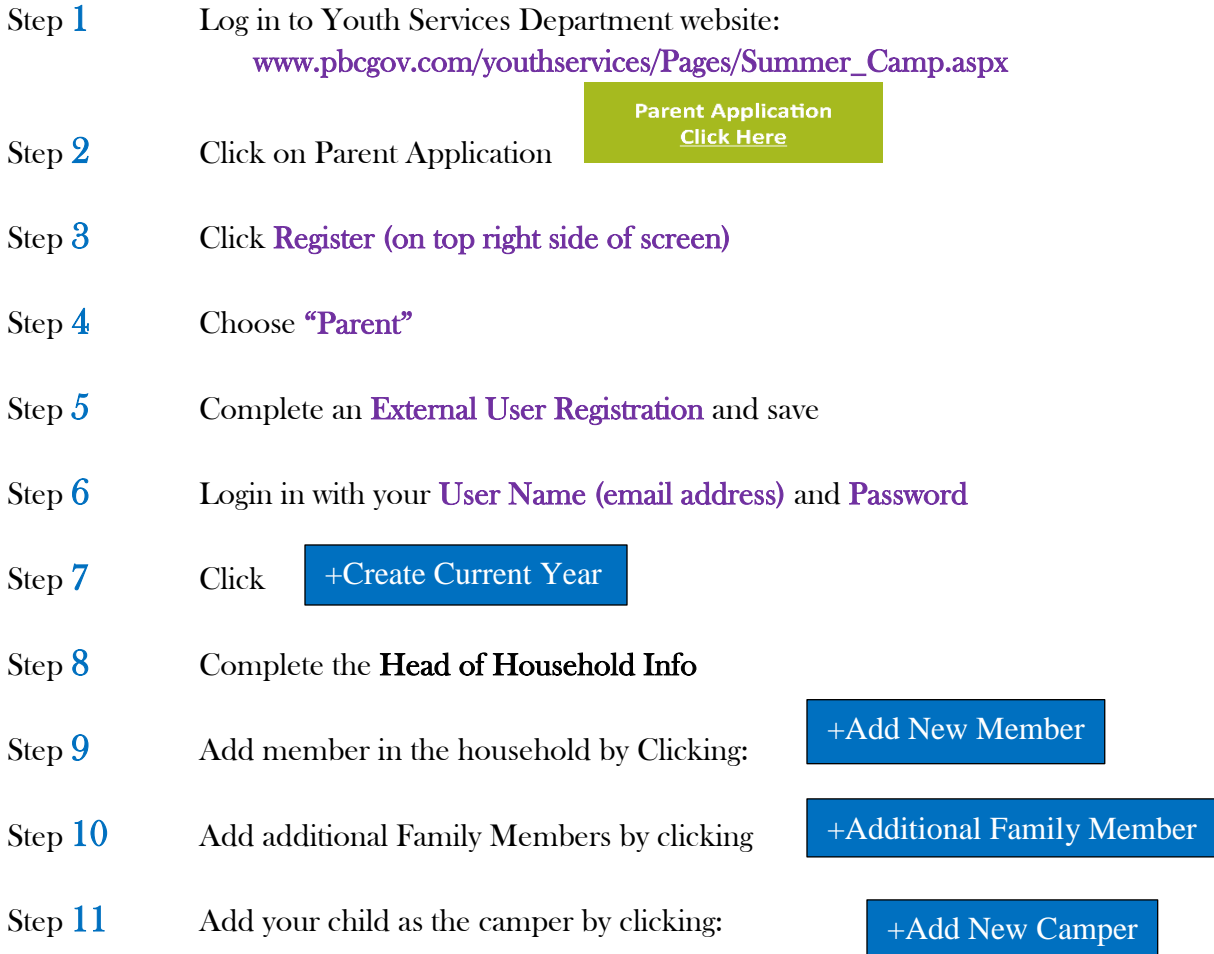

Select CHILD from "Member" drop down box and complete the information for EACH Child you want to receive a scholarship for!

- Step 12 Complete all applicable INCOME INFO
- Step 13 ATTACHMENTS\*:
	- a. Copy of Proof of Palm Beach County Residency
	- b. Copy of Photo ID
	- c. Copy of Income
	- d. Copy of child(ren) birth certificate

\*Attachments can be in the form of a picture or scanned document.

- Step 14 Review Release Form
- Step 15 Complete Checklist
- Step 16 Sign electronically and submit